# ハローワークいわきオンライン職業相談をはじめます

●ハローワークに来所しなくても、オンラインでお仕事探しの相談ができます。

## 参加条件

●ハローワークで求職者登録をしている方

(求職者マイページを開設済で、ログインができること。)

●パソコン・タブレット・スマートフォンなど Web カメラによる通信端末をお持ちの方 ●ハローワークがお示しする利用規約に同意いただける方

### 相談内容

- ●窓口で行う通常の職業相談と同じ内容となります。
- ●求人検索は、ハローワークインターネットサービス等を使用します。
- ●応募書類の添削や簡単な面接指導も可能です。
- ●紹介状の発行は、原則【オンラインハローワーク紹介】機能で行います。
	- ※ 失業給付を受給されている方は、【求職活動実績】としてカウントされます。

#### 相談日時

- 月曜~金曜(10:00~11:30、13:00~15:00) 1回30分程度
- ●(閉庁日または業務の都合により開催できない場合があります。)

#### 申込方法(事前予約制)

● 相談を希望する7日前までに、ハローワークいわきに電話、または直接職業相談 窓口にてお申込みください。その際に ①氏名 ②相談希望日時 ③求職番号 ④連 絡先メールアドレス ⑤希望する相談の内容をお伝えください。

電話番号 0246-23-1421(部門コード41#)

●ご相談の前日までにハローワークからこのリーフレットの裏面にあるふたつの方 法(10rm2)のうちどちらかの利用方法についてご案内いたします。

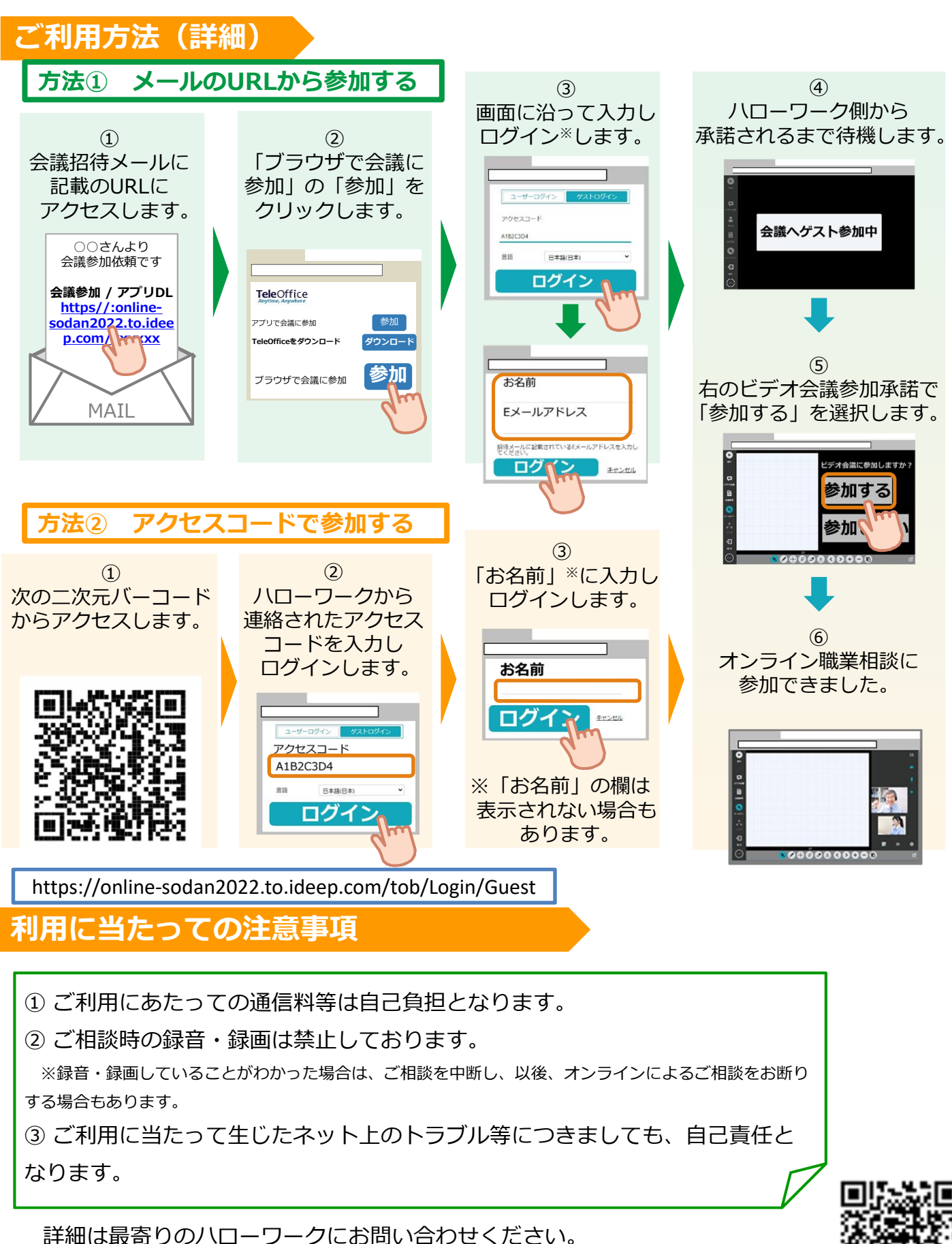

https://www.mhlw.go.jp/stf/newpage\_27019.html

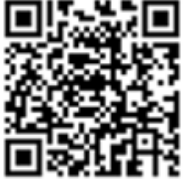